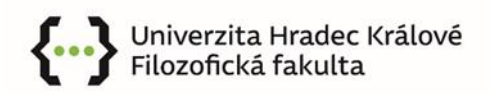

Hradec Králové 14. listopadu 2019 č. j. DFF/599/19

# Výnos děkana FF UHK č. 23/2019

# Podmínky přijímacího řízení pro doktorské studium pro akademický rok 2020/2021 ve studijním programu Political Science (specializace African Studies a Latin American Studies) a ve studijním programu Philosophy v oboru Philosophy

Tímto výnosem je vypisováno přijímací řízení na akademický rok 2020/2021 ve

- studijním programu P0312D200004 Political science se specializacemi African Studies a Latin American Studies (prezenční forma studia),
- studijním programu P6101 Philosophy v oboru Philosophy (prezenční forma studia).

# I. Podmínky přijetí

Podmínkou přijetí ke studiu je ukončené vysokoškolské vzdělání v magisterském stupni studia a splnění podmínek přijímacího řízení, které jsou níže specifikovány.

## Studijní program P0312D200004 Political Science se specializacemi African Studies a Latin American Studies (prezenční forma studia):

Podmínkou k přijetí do doktorského studia je úspěšně ukončené vysokoškolské magisterské nebo inženýrské vzdělání absolvované v rámci studijního programu Politologie nebo Mezinárodní teritoriální studia. Případně se může jednat o absolventy příbuzných nebo podobných sociálních či humanitně orientovaných studijních programů ovšem za předpokladu úspěšného splnění požadavků přijímacího řízení orientovaných na prokázání adekvátní úrovně politologických a teritoriálních znalostí a schopnosti samostatné vědecké činnosti.

V rámci přijímacího řízení bude muset uchazeč o studium prokázat nejen dostatečné znalosti a předpoklady k odborné práci, ale také svou jazykovou vybavenost. Potenciální doktorand musí disponovat znalostmi anglického jazyka minimálně na úrovni B2 v rámci tzv. evropského referenčního rámce. Znalost dalších jazyků (zejména španělština, portugalština a francouzština) je velkou výhodou. Součástí přijímacího řízení bude také představení výzkumného projektu uchazeče

v rozsahu cca 3-5 NS obsahujícím vymezení tématu a cílů práce, teoretický rámec, metody zpracování a seznam relevantní literatury k danému tématu.

Budou akceptovány takové projekty, které budou odpovídat výzkumnému a teritoriálnímu zaměření studia na africký a latinskoamerický areál.

Přijímací komise může hodnotit výzkumný projekt (téma disertační práce) a ostatní předložené dokumenty v nepřítomnosti uchazeče. Přijímací komise hodnotí zejména kvalitu výzkumného projektu, kvalifikaci uchazeče pro vědeckou práci, ale i jeho jazykové dovednosti.

#### Studijním program P6101 Philosophy, obor Philosophy (prezenční forma studia):

Podmínkou k přijetí do doktorského studia je úspěšně ukončené vysokoškolské magisterské vzdělání absolvované v rámci studijního programu Filozofie. Případně se může jednat o absolventy příbuzných nebo podobných sociálních či humanitně orientovaných studijních programů ovšem za předpokladu úspěšného splnění požadavků přijímacího řízení orientovaných na prokázání adekvátní úrovně filozofických znalostí a schopnosti samostatné vědecké činnosti.

V rámci přijímacího řízení uchazeč o studium prokáže předpoklady pro doktorské studium i vědeckou práci. Komise může požadovat vstupní pohovor který prověří jazykové kompetence a přehled uchazeče o soudobé filozofii. Vstupní pohovor se zpravidla odehrává pře Skype. Součástí přijímacího řízení bude také představení výzkumného projektu uchazeče v rozsahu cca 3–5 NS obsahujícím vymezení tématu a cílů práce, teoretický rámec a seznam relevantní literatury k danému tématu. Uchazečům je doporučeno, aby ještě před samotným pohovorem absolvovali konzultaci s případným vedoucím jejich zamýšlené doktorské práce.

Přijímací komise může hodnotit výzkumný projekt (téma disertační práce) a ostatní předložené dokumenty v nepřítomnosti uchazeče. Přijímací komise hodnotí zejména kvalitu výzkumného projektu, kvalifikaci uchazeče pro vědeckou práci, ale i jeho jazykové dovednosti.

## II. Požadované dokumenty k přijímacímu řízení a způsob podání přihlášky

Uchazeč je povinen vyplnit přihlášku a zaslat ji s povinnými přílohami elektronicky na e-mailovou adresu ff.internationaloffice@uhk.cz.

Přihláška i veškeré přílohy se zasílají pouze v anglickém jazyce.

Pokud bude mít přihláška formální nedostatky nebo budou chybět některé přílohy, bude vrácena k opravě a doplnění. Pokud uchazeč ve stanoveném termínu nedostatky neodstraní, nebude ke studiu přijat.

Povinné přílohy přihlášky jsou:

- vyplněný formulář přihlášky pro jednotlivé obory dostupný online na adrese: www.uhk.cz
- úředně ověřená kopie diplomu/nostrifikace diplomu (ve výjimečných případech v souladu
- s dokončením magisterského studia lze doložit později),
- · strukturované CV,

• nejméně dva doporučující dopisy z absolvované vysoké školy,

• výzkumný projekt uchazeče v rozsahu cca 3–5 normostran obsahujícím téma práce, obsahové vymezení, teoretický rámec, cíle, metody zpracování a seznam relevantní literatury k danému tématu,

- · potvrzení o jazykových předpokladech (certifikáty atp.),
- · doklady o případné publikační aktivitě.

#### III. Přijímací řízení a rozhodnutí o přijetí ke studiu

Zaslané materiály posuzuje tříčlenná přijímací komise, v jejímž čele je garant příslušného studijního oboru. Ten rovněž určí zbývající členy přijímací komise. Přijímací komise může hodnotit přihlášky v nepřítomnosti uchazeče.

Návrhy na přijetí/nepřijetí přijímací komise předá děkanovi, který rozhodne o přijetí či nepřijetí uchazeče. Uchazeč může po oznámení rozhodnutí nahlédnout do spisu, případně mu může být poskytnuta kopie spisu. V případě nepřijetí bude uchazečům zasláno podrobné písemné odůvodnění a budou poučeni o možnosti odvolání.

Poplatek za úkony spojené s přijímacím řízením není stanoven.

Přijatí studenti jsou povinni zaplatit roční poplatek za studium ve výši 3000 EUR v jedné splátce nejpozději do 31. října 2020, nebo ve dvou splátkách ve výši 1500 EUR, a to do 31. října 2020 a do 28. února 2021.

#### IV. Harmonogram přijímacích řízení

Nejzazší termín pro podání přihlášky ke studiu na akademický rok 2020/2021 se začátkem studia od zimního semestru je 30. duben 2020.

Nejzazší termín pro podání přihlášky ke studiu na akademický rok 2020/2021 se začátkem studia od letního semestru je 31. říjen 2020.

Uchazeči budou vyrozuměni o přijetí/nepřijetí nejpozději do 30 dnů po doručení přihlášky a všech požadovaných dokumentů.

Maximální počet studentů přijímaných do těchto studijních oborů a programů je pro akademický rok 2020/2021 deset studujících pro každý obor nebo program.

> Mgr. Jan Prouza, Ph.D., v. r. děkan FF UHK